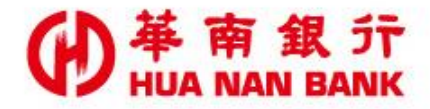

台北市重慶南路一段38號 http://www.hncb.com.tw

## 變更檔案遞送密碼 操作畫面

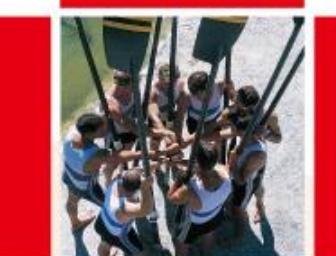

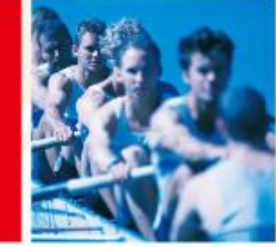

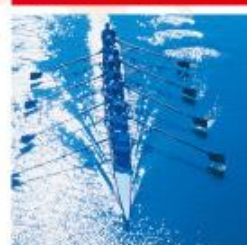

華南金融集團

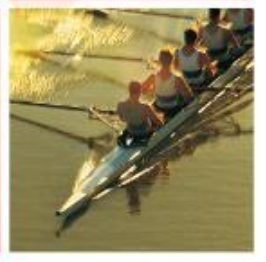

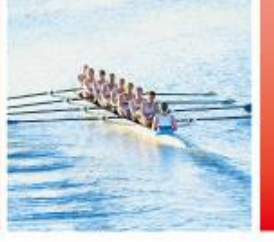

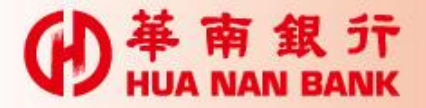

 已向本行申請「電子帳簿自動遞送服務」或整批 轉帳服務之「網路銀行-轉帳結果通知書」,如欲 修改前項服務之檔案密碼時,可不用再親至銀行 辦理

 以本行晶片金融卡及讀卡機線上設定變更上項服 務之檔案密碼

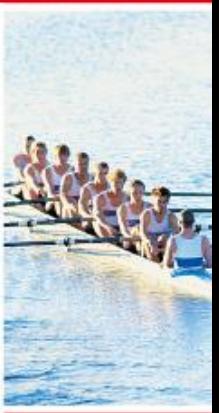

申請說明

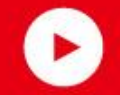

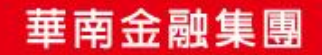

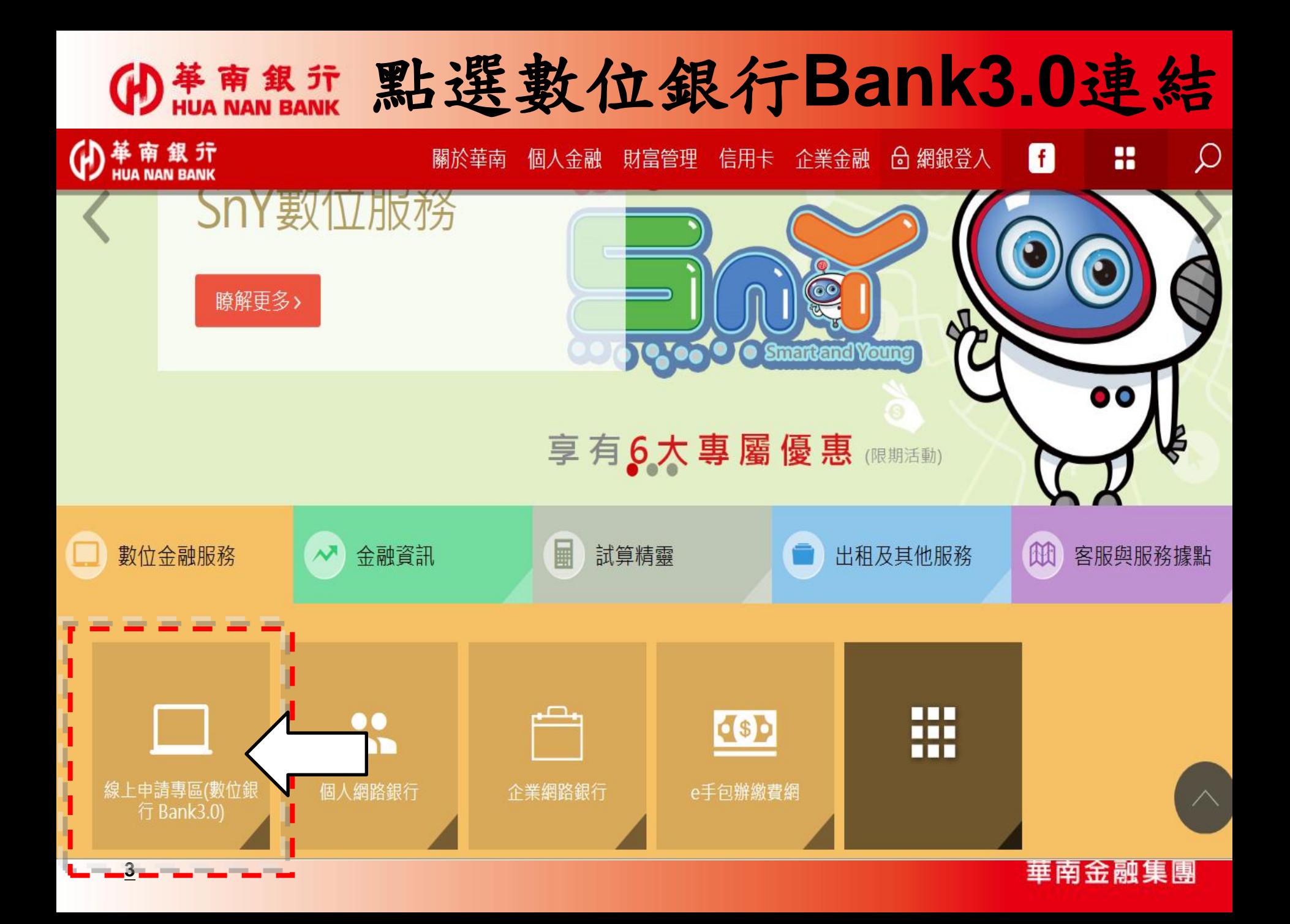

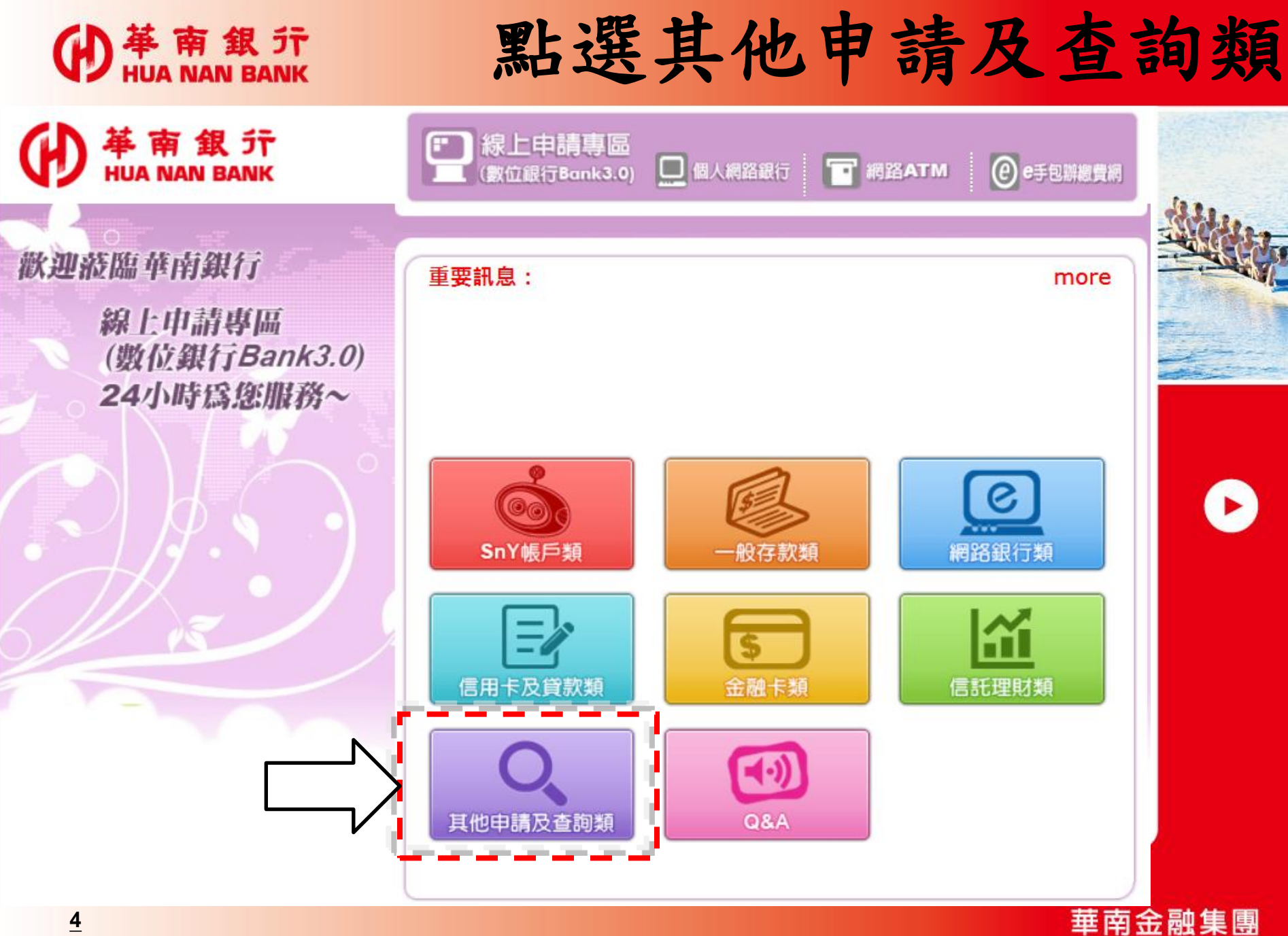

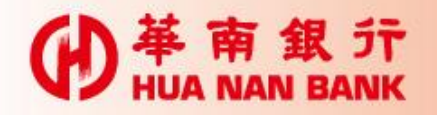

## 變更檔案遞送密碼

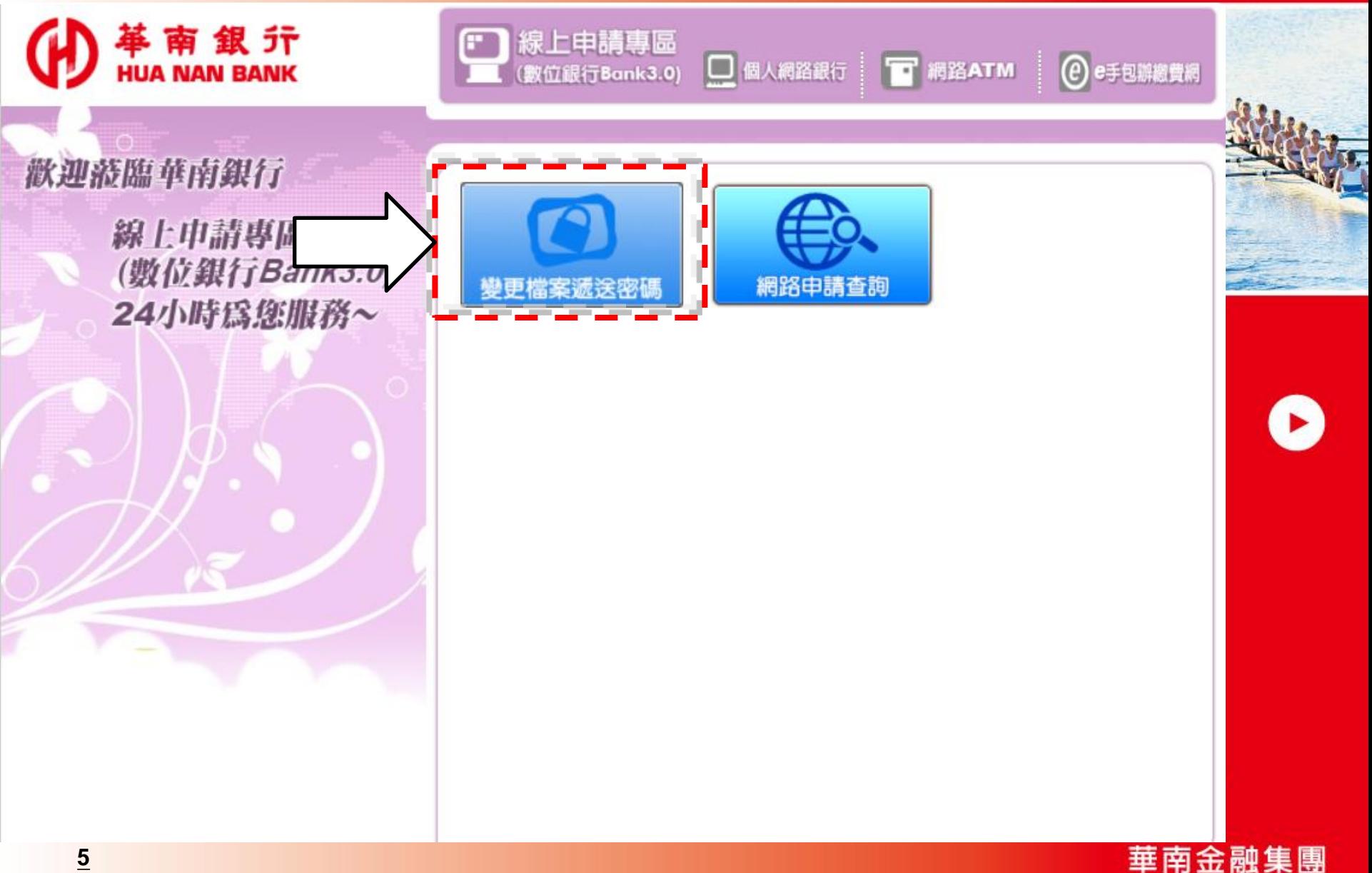

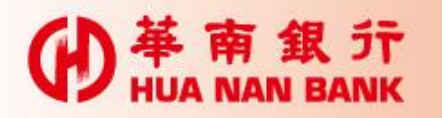

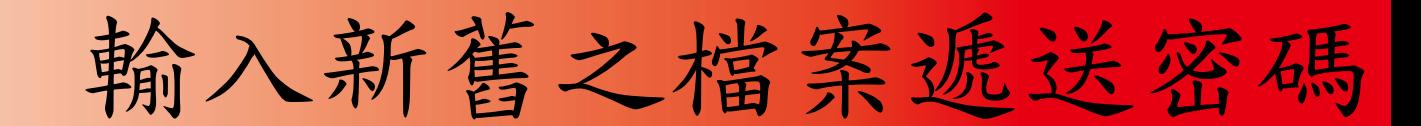

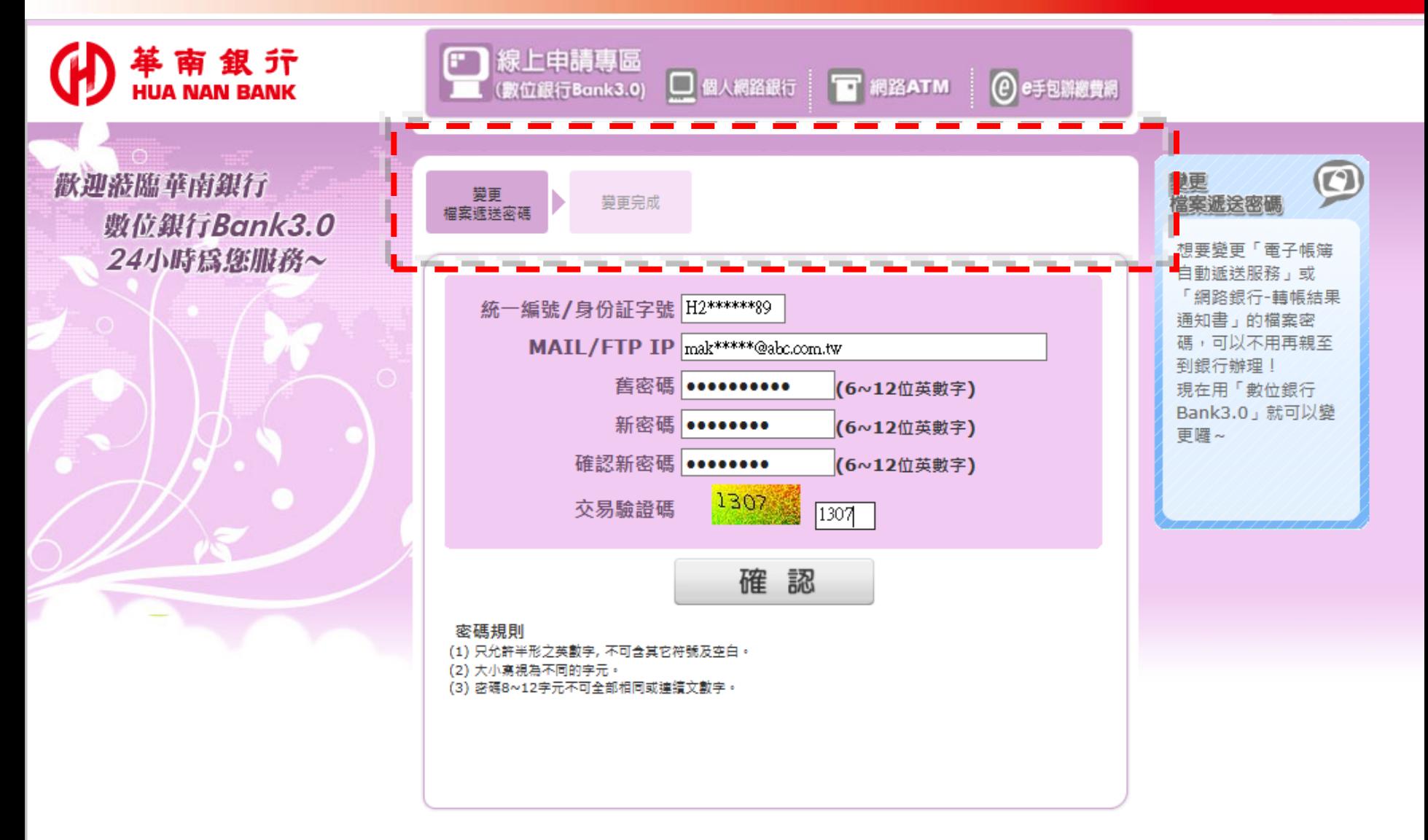

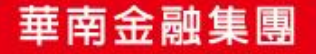

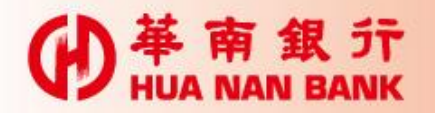

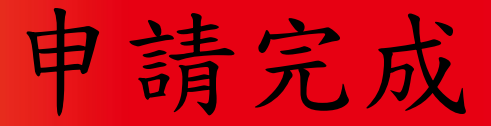

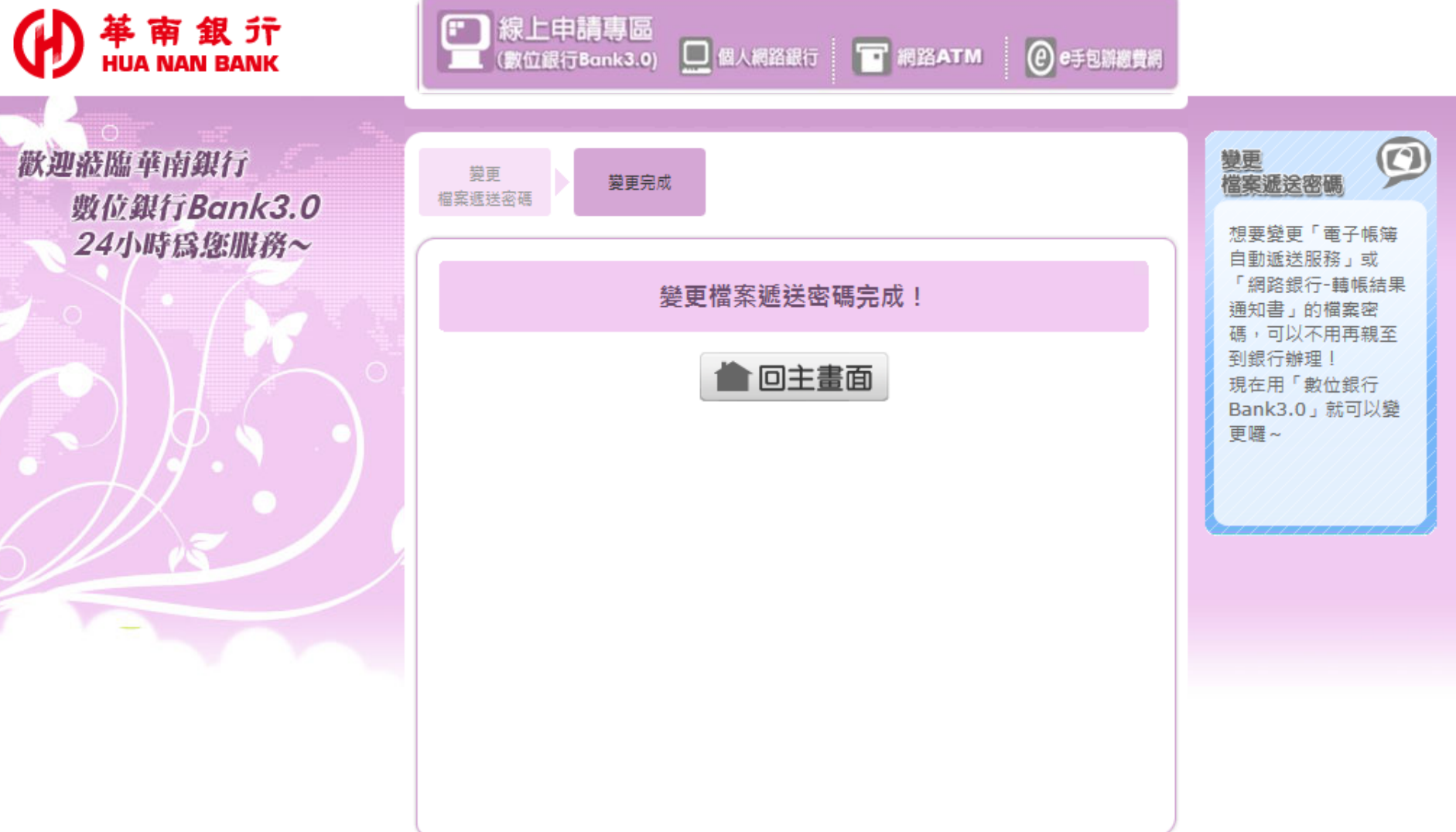

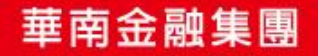